## Comparison & Ex-Ante - Switches/Trades

Last Modified on 26/05/2022 10:25 am BST

Add switching information through the **Switches/Trades** tab.

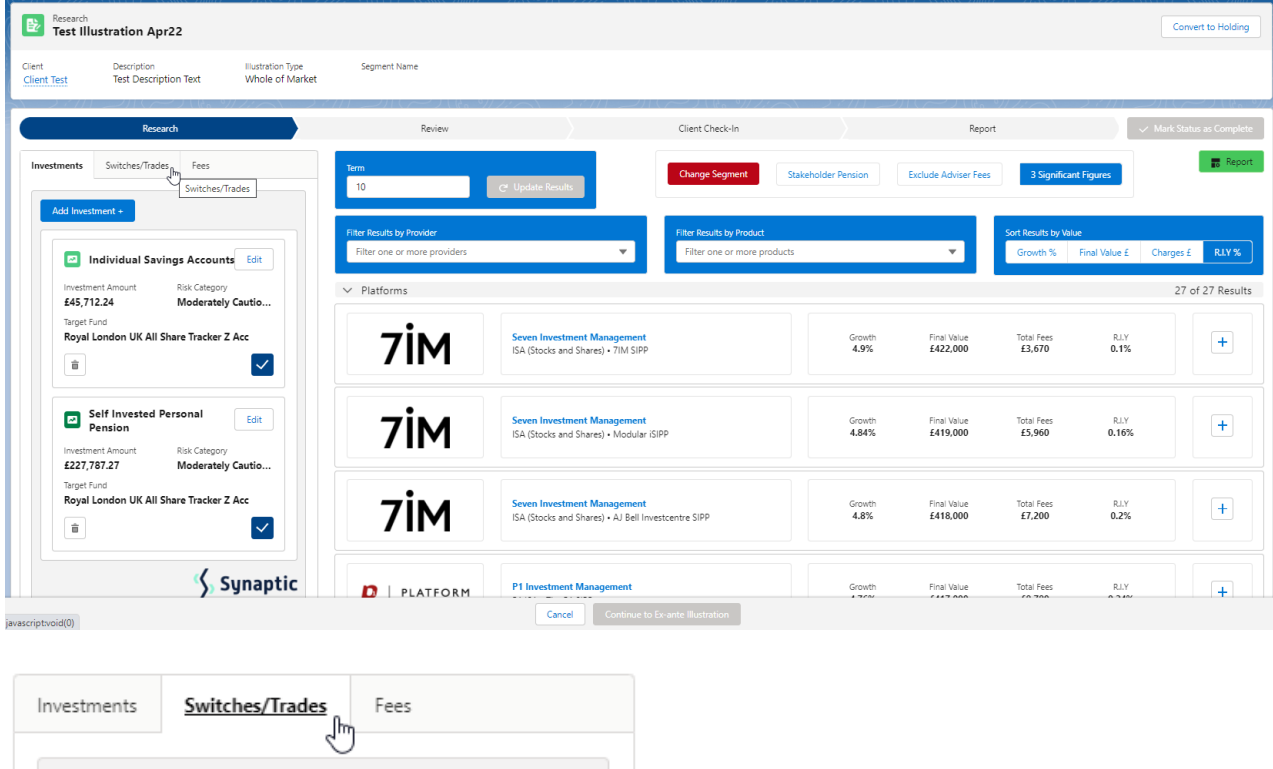

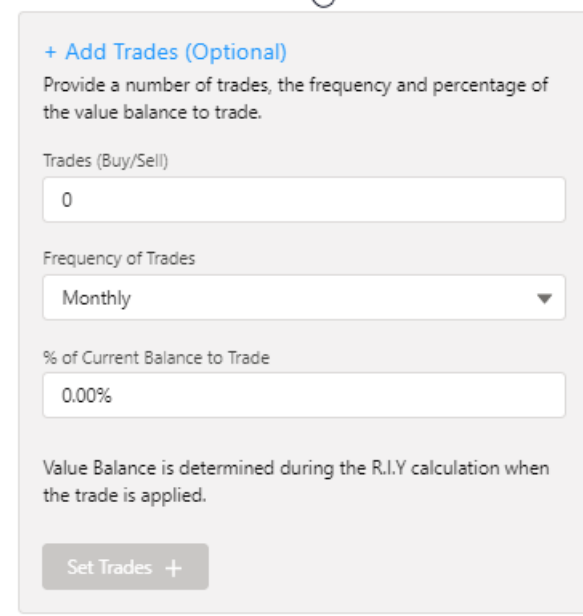

The **Set Trades +** button will become available once information is complete. **Set Trades +** to apply to the Results:

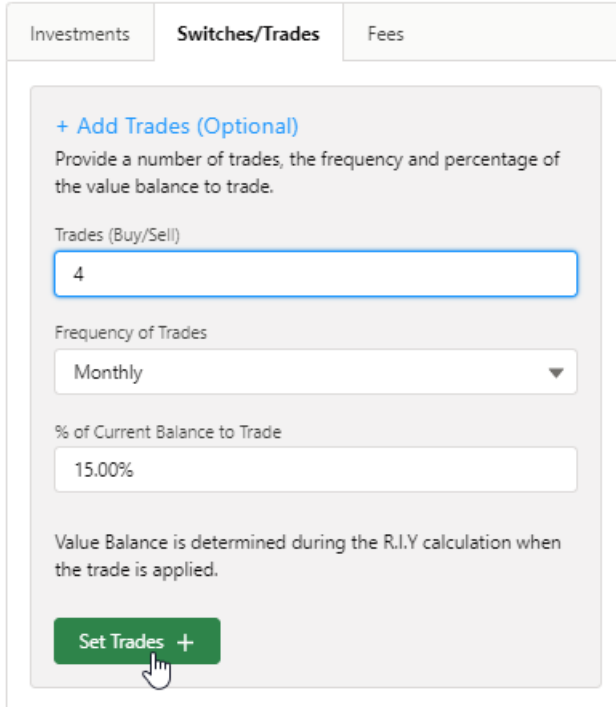

The button will be greyed out once applied.

Set Trades  $+ \sum_{n=1}^{\infty}$ 

The button will become available again if any changes are made.